## SAP ABAP table DSWP\_BPM\_CUST\_JOB\_MON\_INFO {Customizing for Job Monitoring}

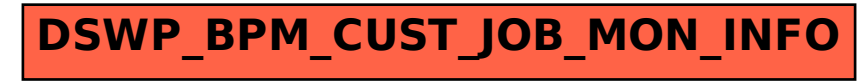